# 環境科学基礎プログラミング

化学生命環境学科・環境科学コース 高須夫悟 たかすふうご takasu@es.nara-wu.ac.jp takasu@ics.nara-wu.ac.jp

• C言語の基礎の習得

- 環境科学基礎プログラミングは講義形式(G302)
- 対応する環境科学基礎プログラミングは G401 で行う

1

• 成績は、数回のレポート+学期末試験で決定

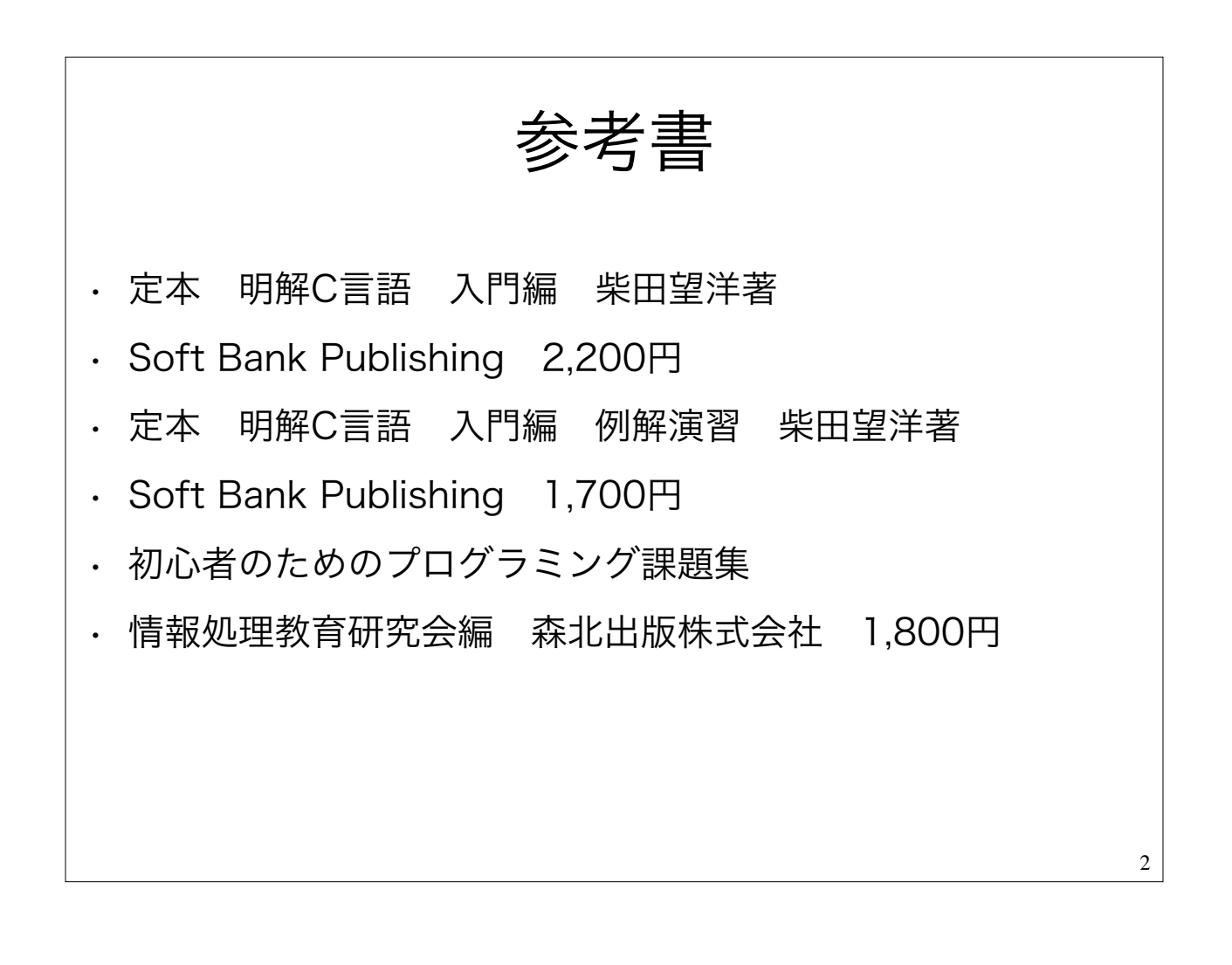

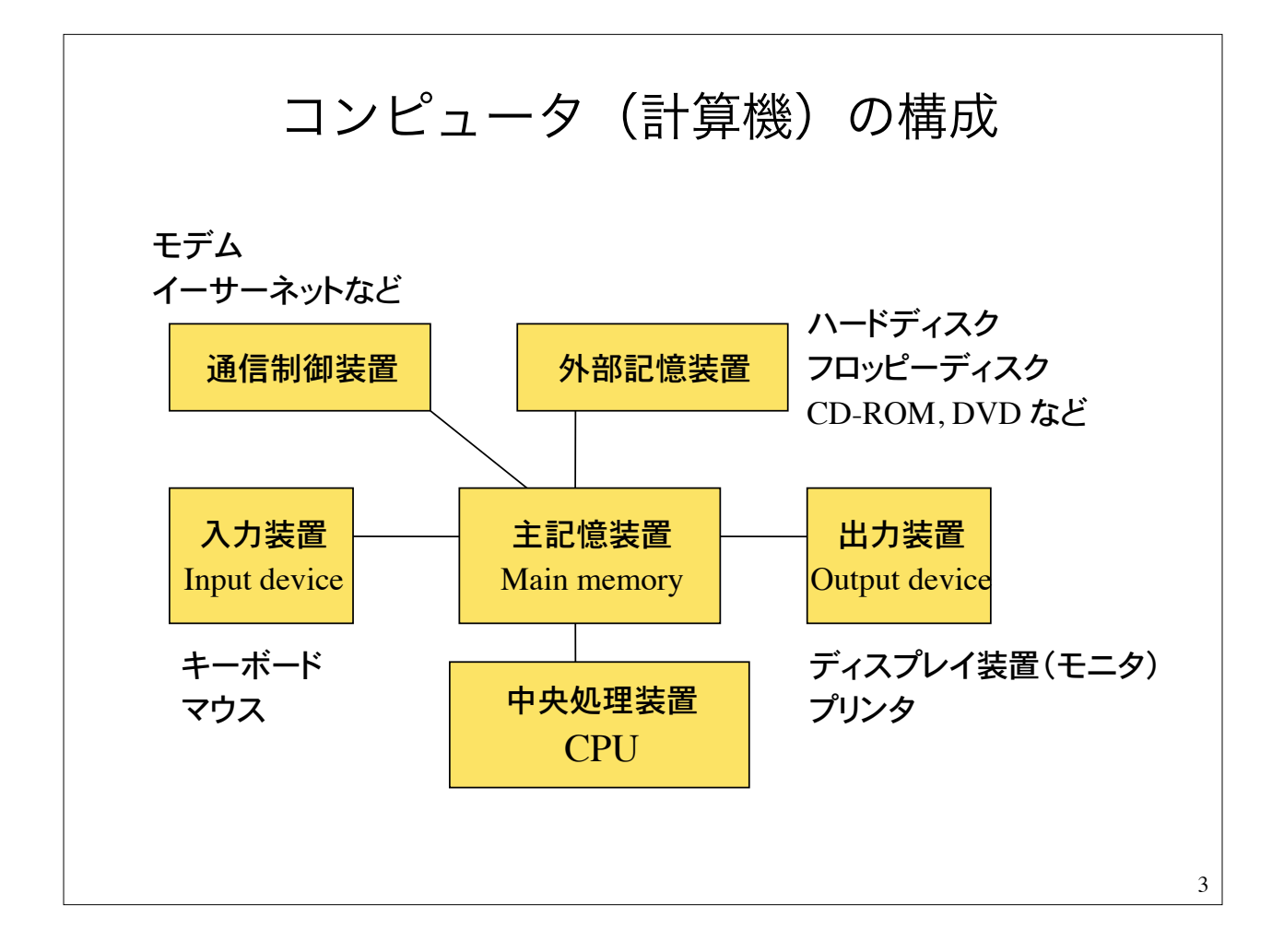

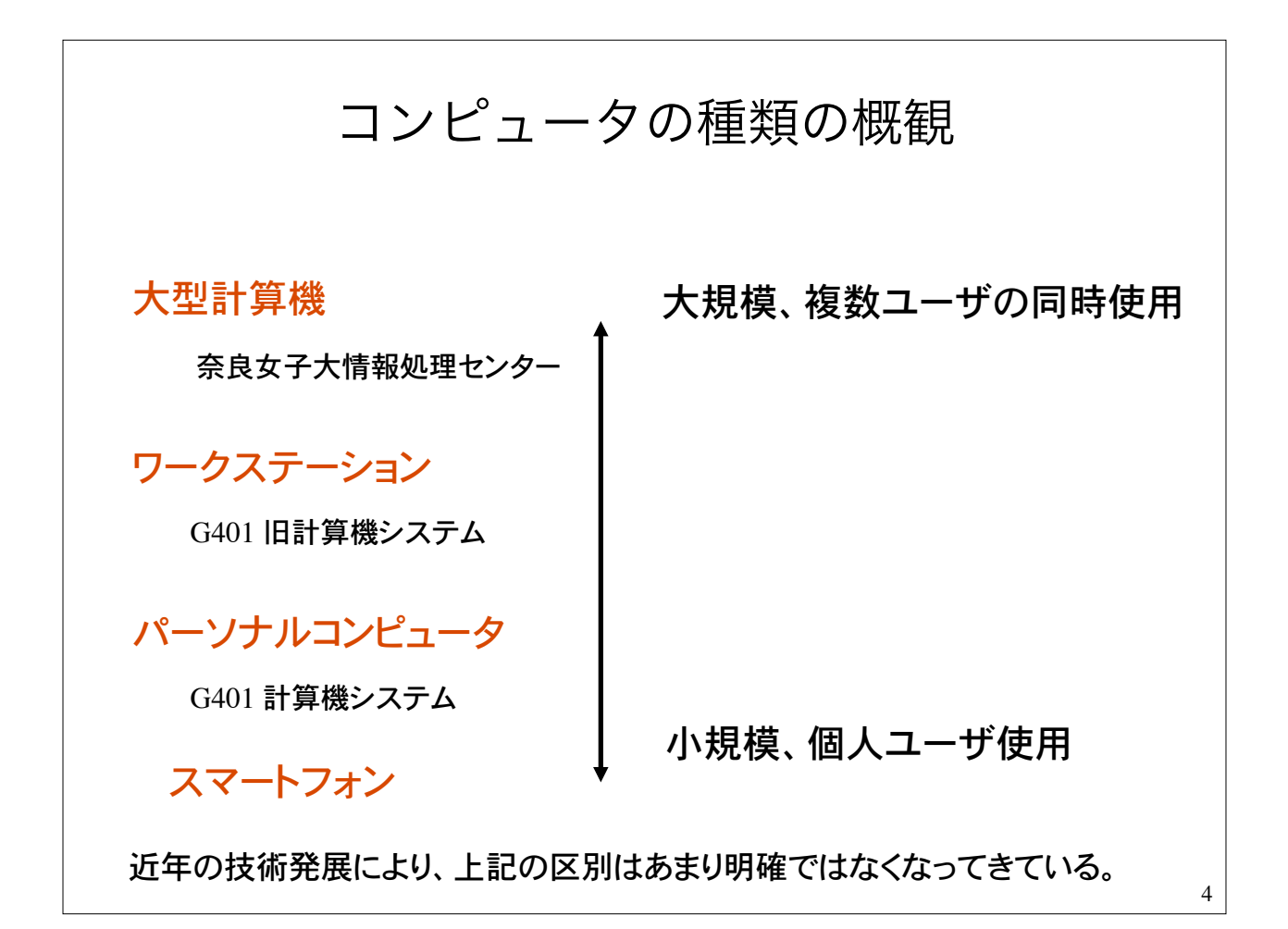

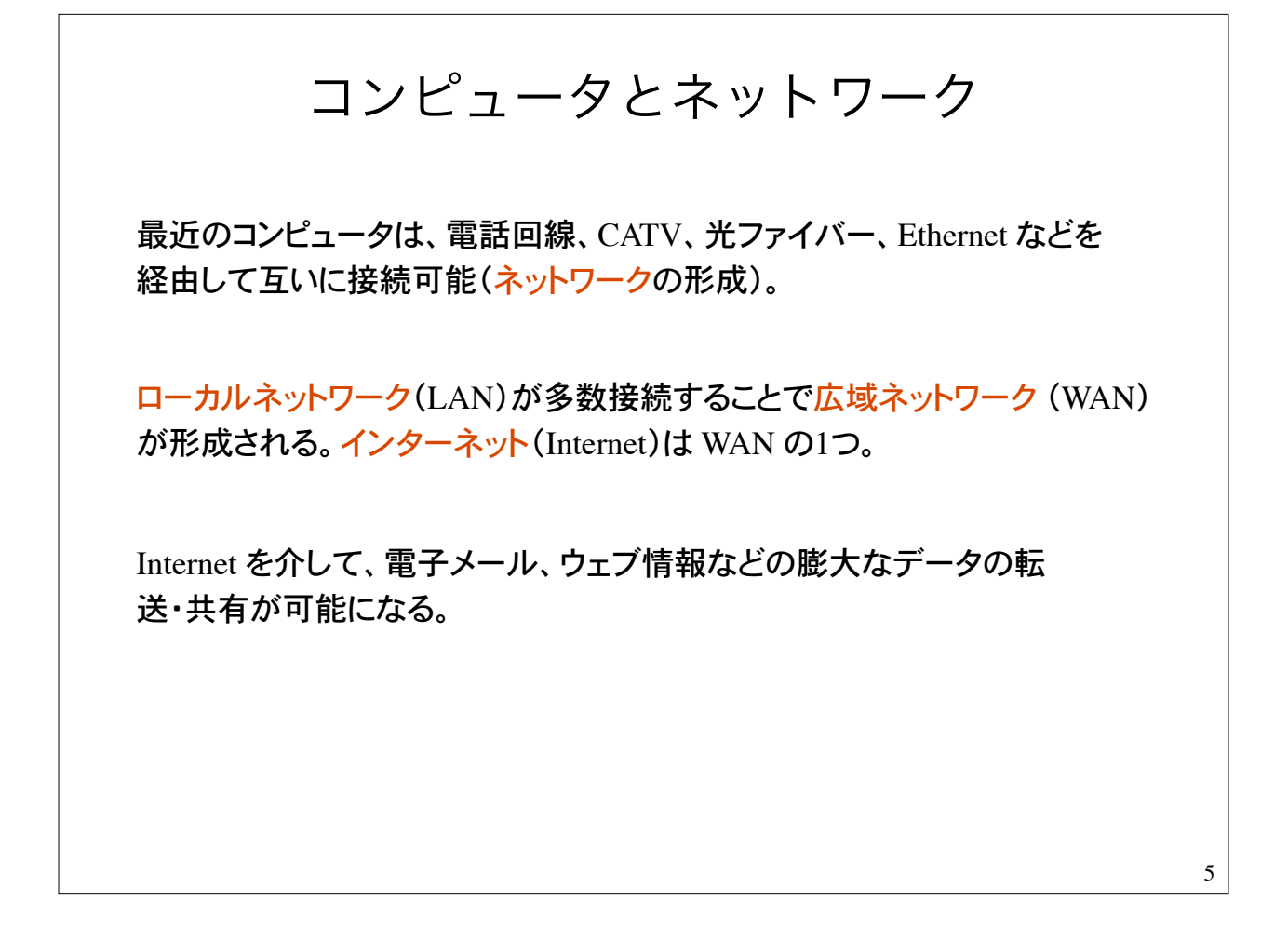

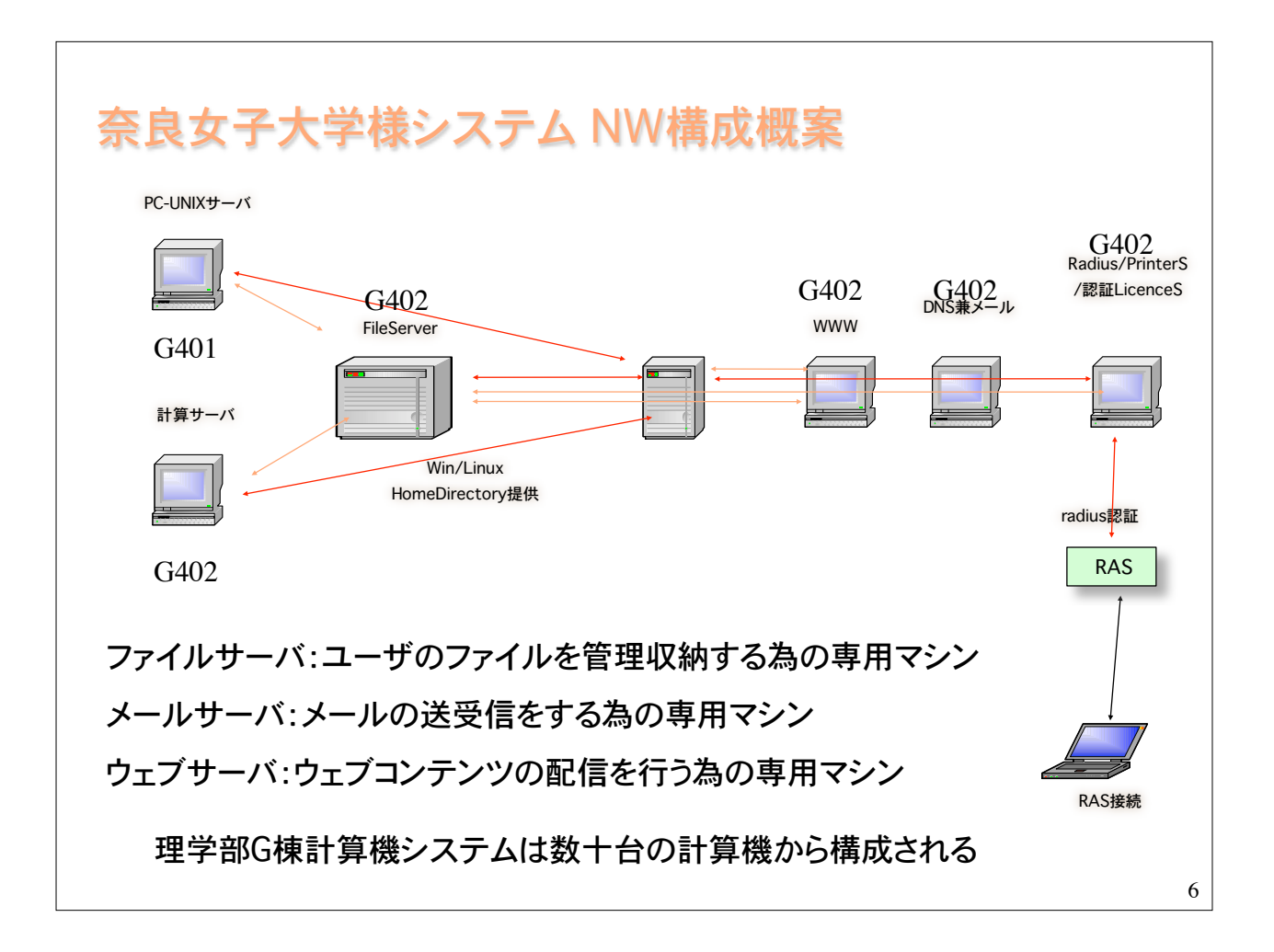

### ハードウェアとソフトウェア

計算機の物理的な装置をハードウェア(hardware)という

Apple 社製 MacBook Pro などはハードウェアの固有名詞

ハードウェアの動作を利用して実際の処理を行うプログラムのことを ソフトウェア(software)という

マイクロソフト社製の Word, Excel などのアプリケーションソフト

ソフトウェアの中でも、アプリの実行を手助けするものとして基本ソフトウェアがあ る。基本ソフトウェアはオペレーションシステム(Operation System)とも呼ばれる。

Windows 8, 10 , MacOS X, Linux, iOS, Android など

ワークステーションでは UNIX という OS が一般的

UNIX では複数ユーザの利用を前提としており、個人ファイルの保 護、プログラム実行時のプロセス管理がしっかりしている。

OS の種類

UNIX にもいくつかの種類(系列)がある。Linux はその1つ。

パソコンの OS としては

Windows 8, 10, macOS などがある。

スマートフォン(ほとんどパソコン)のOSとしては、

Android, iOS などがある。

8

### プログラムとは?

#### プログラム=コンピュータへの指令書

コンピュータに、こういう手順に従って、こういう動作をせよ、という指令書 がプログラムである。

1つの結果を得るにも、一般に幾通りもの方法がある。 プログラムで用いる方法(計算手順)のことをアルゴリズムという。

アルゴリズムをコンピュータで実行可能な命令の集合として記述すること をプログラミングという。命令の列をプログラムという。

## プログラミング言語

コンピュータが直接理解できる命令(instruction)を機械語 (machine language)という。

機械語は 0 と 1 の列、すなわちビット列 (bit)、で表現され、人間には取り 扱いが非常に困難。

ビット列:2 進法で表現される 0 と 1 の列。

4 ビット列の例:

0000, 0001, 0010, 0011, 0100, 0101, 0110, 0111, 1000, .... 1111

2 の 4 乗= 16 通りの表現が可能

10

### 機械語の表現

通常、ビット列は8ビットを単位として16進法で表す。8ビットの単位を 1 バイト (byte) と呼ぶ。

1バイトは、00000000, 00000001, ... 11111111 までの 256 通りを表現

機械語は通常、0, 1, 2, ..., 9, A, B, C, D, E, F の 16 個の記号を用いた 16 進数で表現する。

00, 01, 02, 03, ..., 09, 0A, 0B, 0C, 0D, 0E, 0F 10, 11, 12, 13, ..., 19, 1A, 1B, 1C, 1D, 1E, 1F F0, F1, F2, F3, ..., F9, FA, FB, FC, FD, FE, FF

11

高級言語 機械語は人間にとって取り扱いにくい。そこで、人間が理解しやすいプログラ ミング言語として高水準(高級)言語が考案されている。 FORTRAN, BASIC, COBOL, Pascal, C, C++, Java など。 FORTRAN: 古くから科学技術計算の分野で使用 COBOL:�事務処理系で広く使われている BASIC: 入門用プログラミング言語 Pascal:�教育用言語として開発 C:�1972年代、アメリカベル研究所で開発 Java:インターネット時代の仮想計算機上の言語

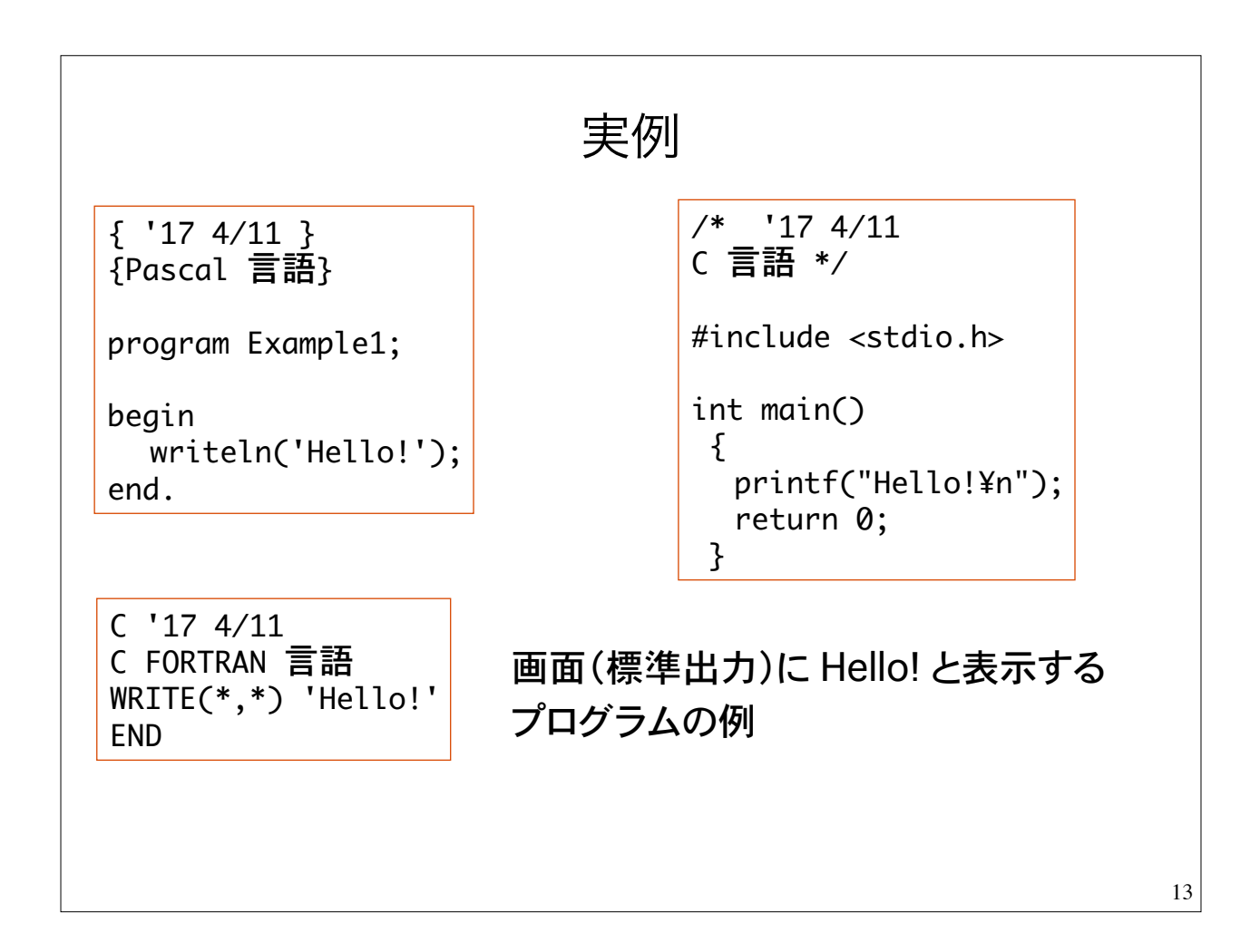

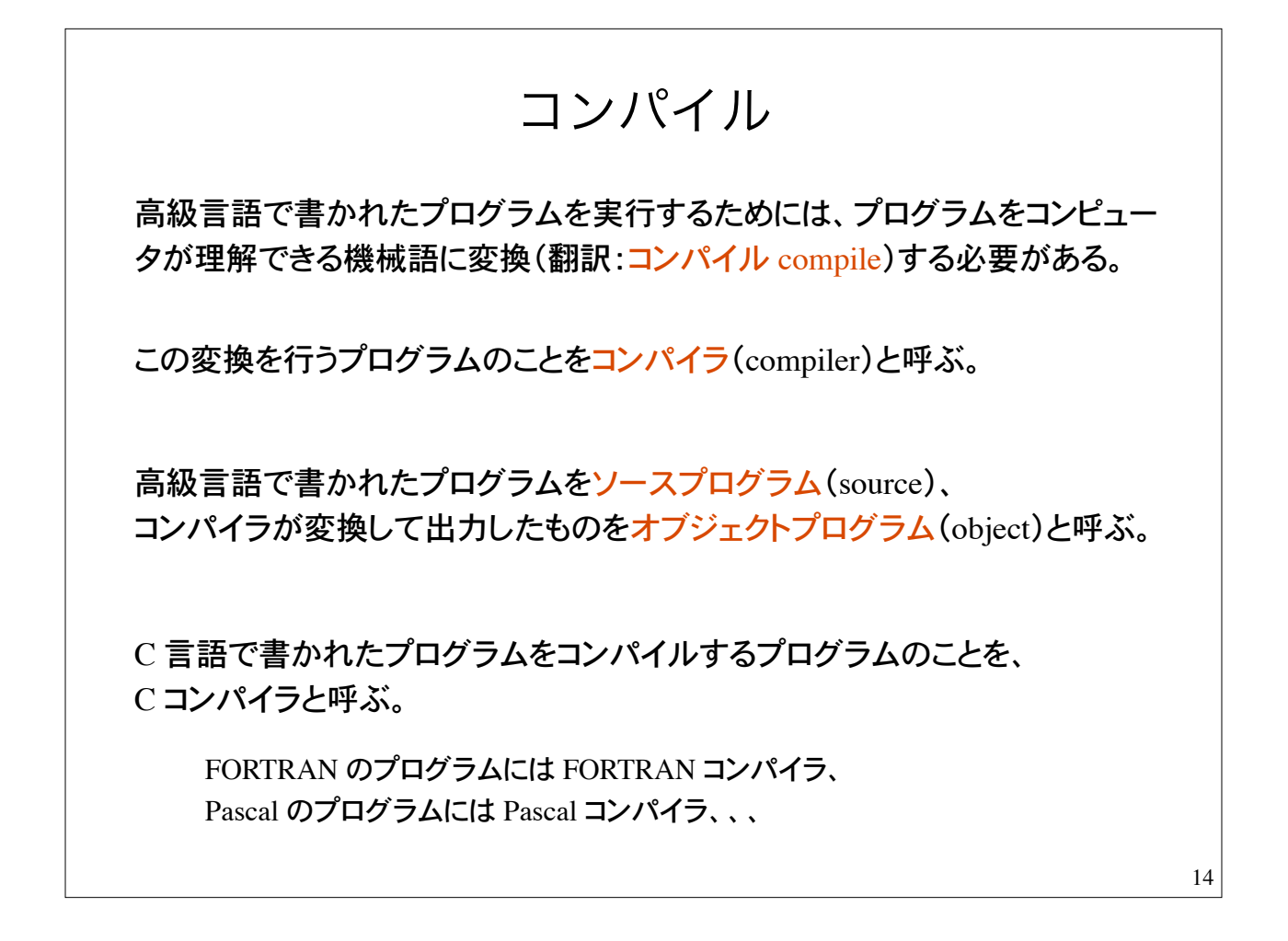

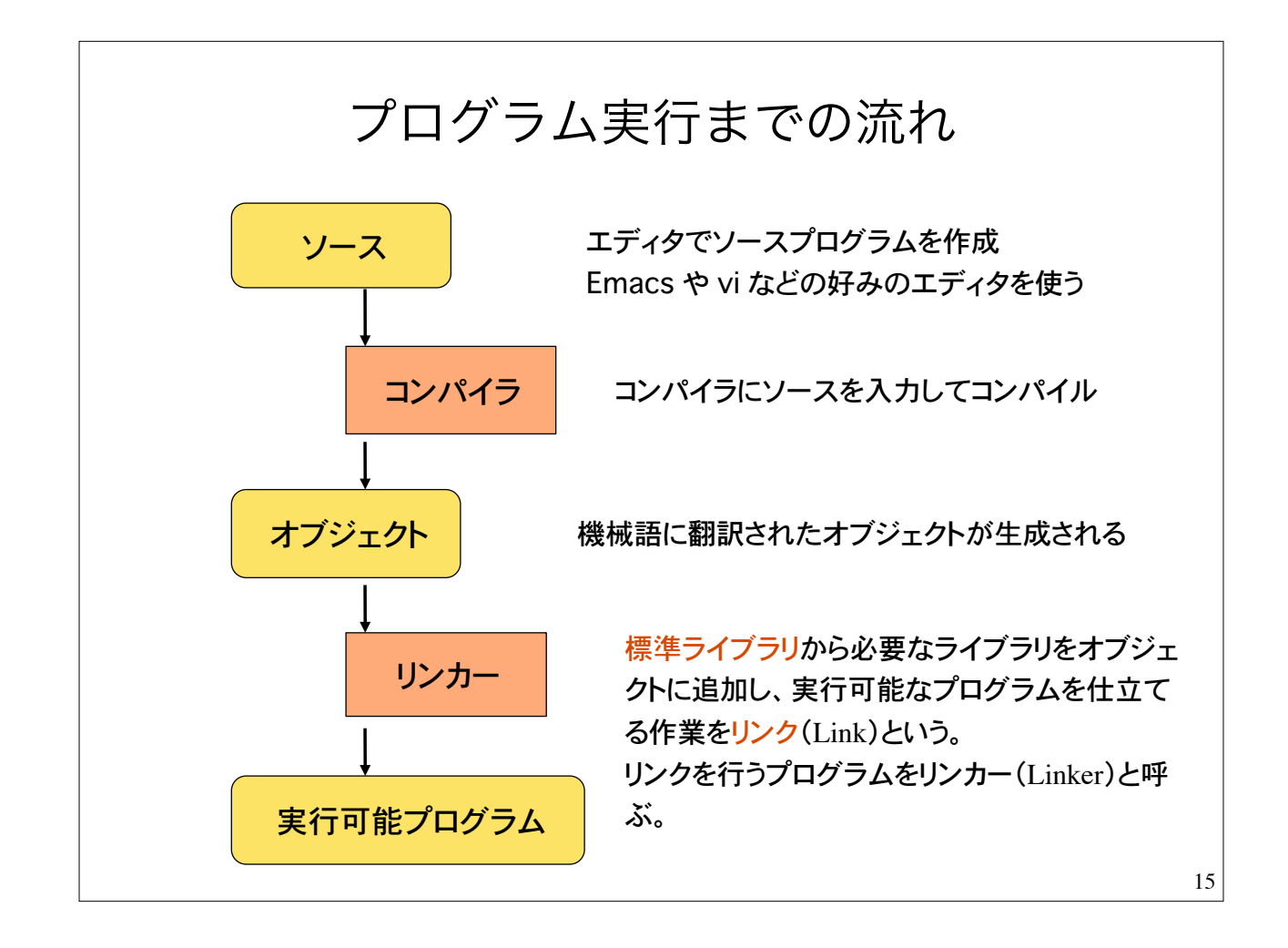

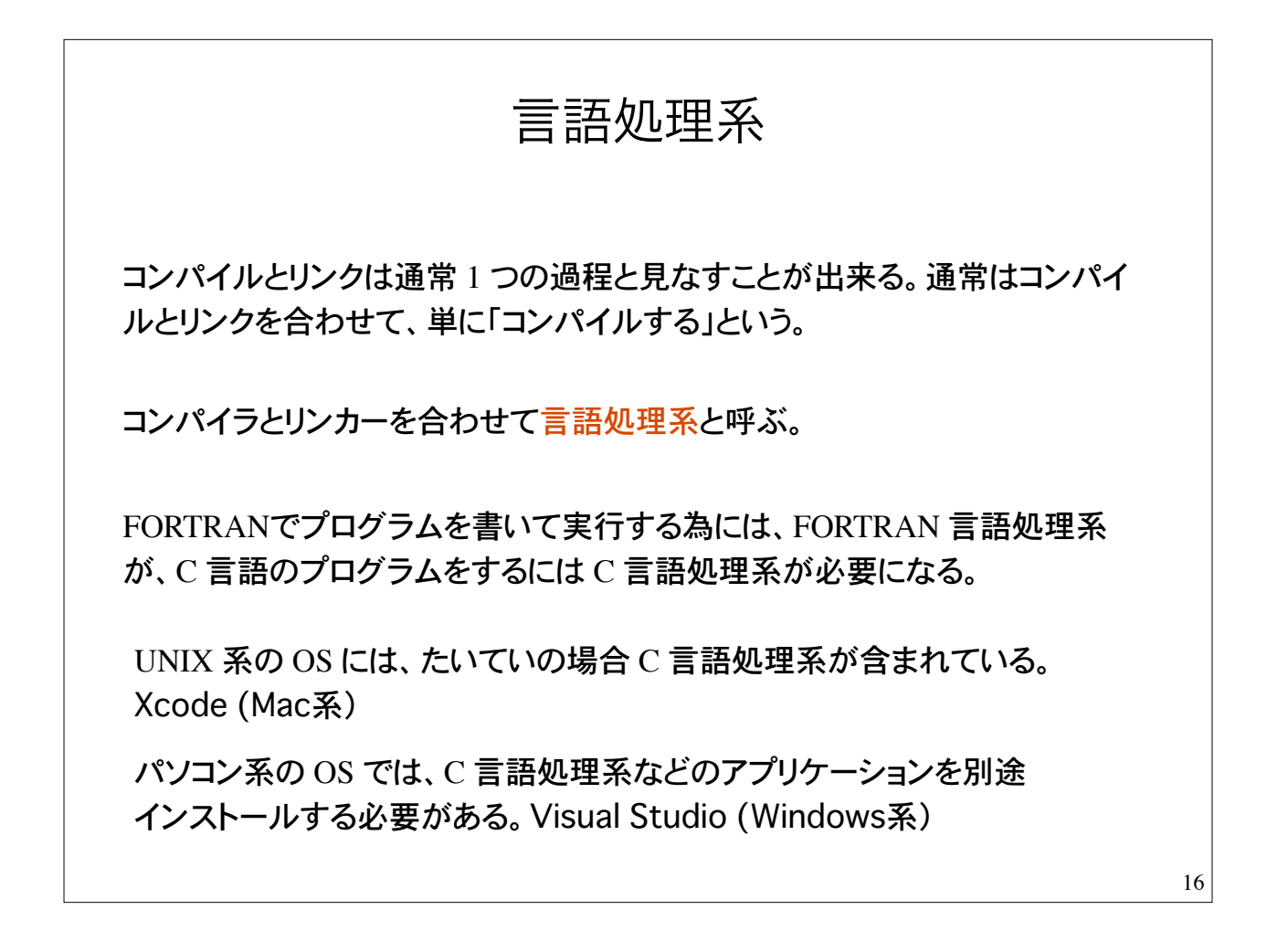

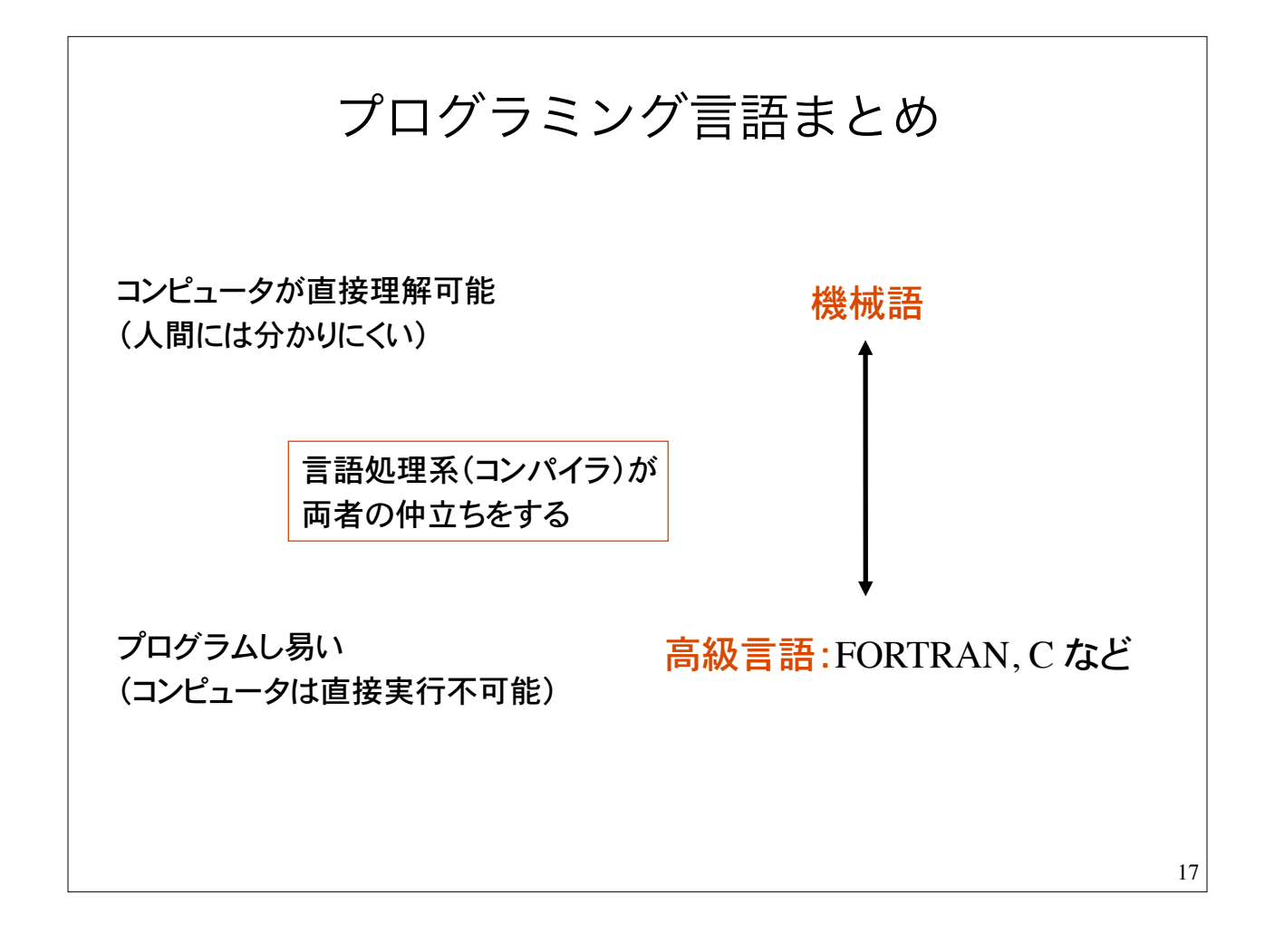

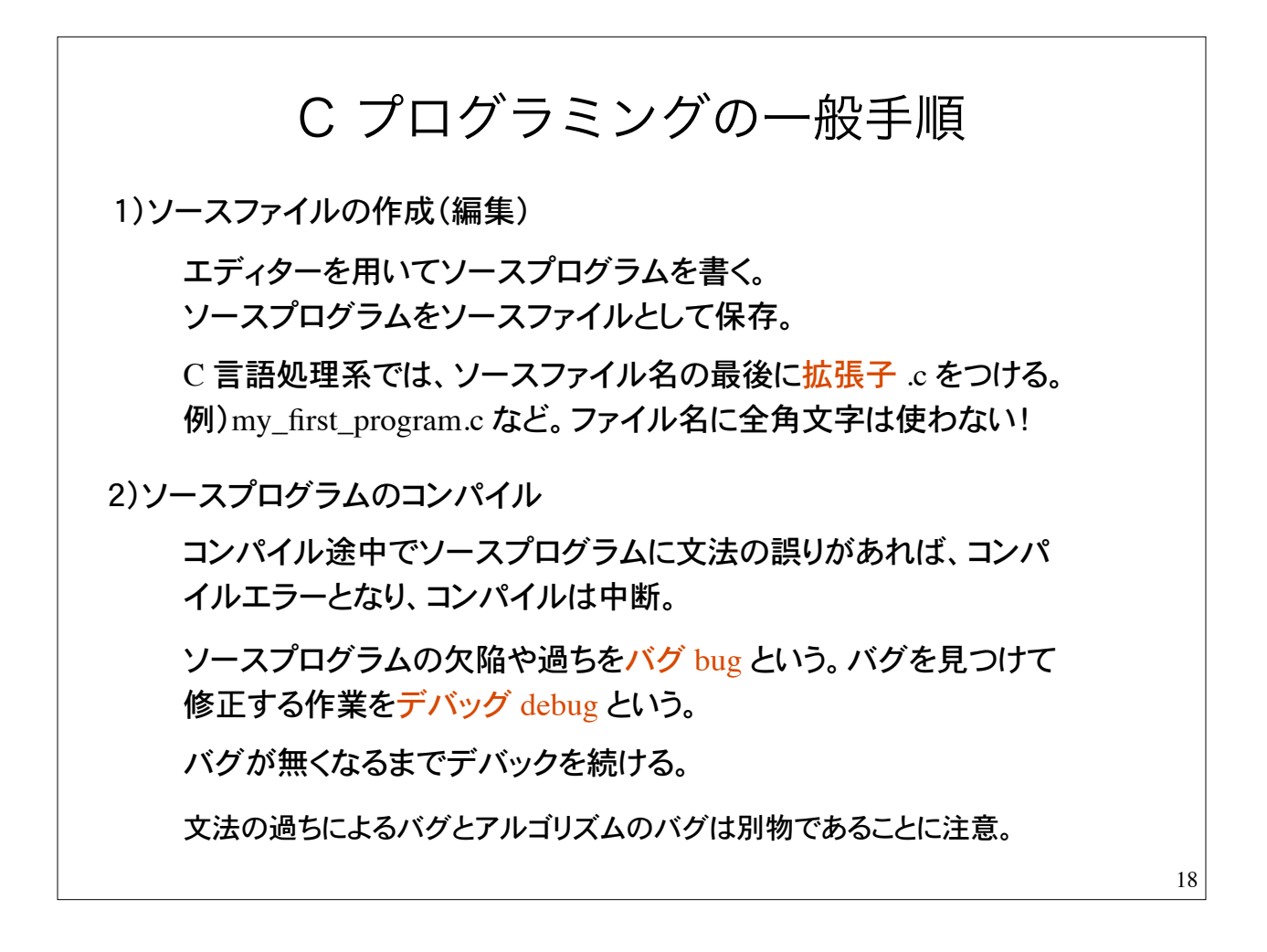

### 初めてのC言語 1)ソースプログラムの作成 /\* はじめてのプログラム \*/  $#include$   $\leq$   $\leq$  int main(void)  $\{$ printf("Hello!\n"); return 0:  $\mathcal{F}$ /\* と \*/ で囲まれた部分はコメント 文になる。コンパイラに無視され る。注釈文とも言う。 エディタでプログラムを書き、sample.c というファイル名で保存 この部分は、C 言語のプログラムの (とりあえず)決まり切った型。 記号の読み方: / スラッシュ, \* アスタリスク, # シャープ, \ バックスラッシュ " ダブルクォーテーション, ; セミコロン, { } 中カッコ

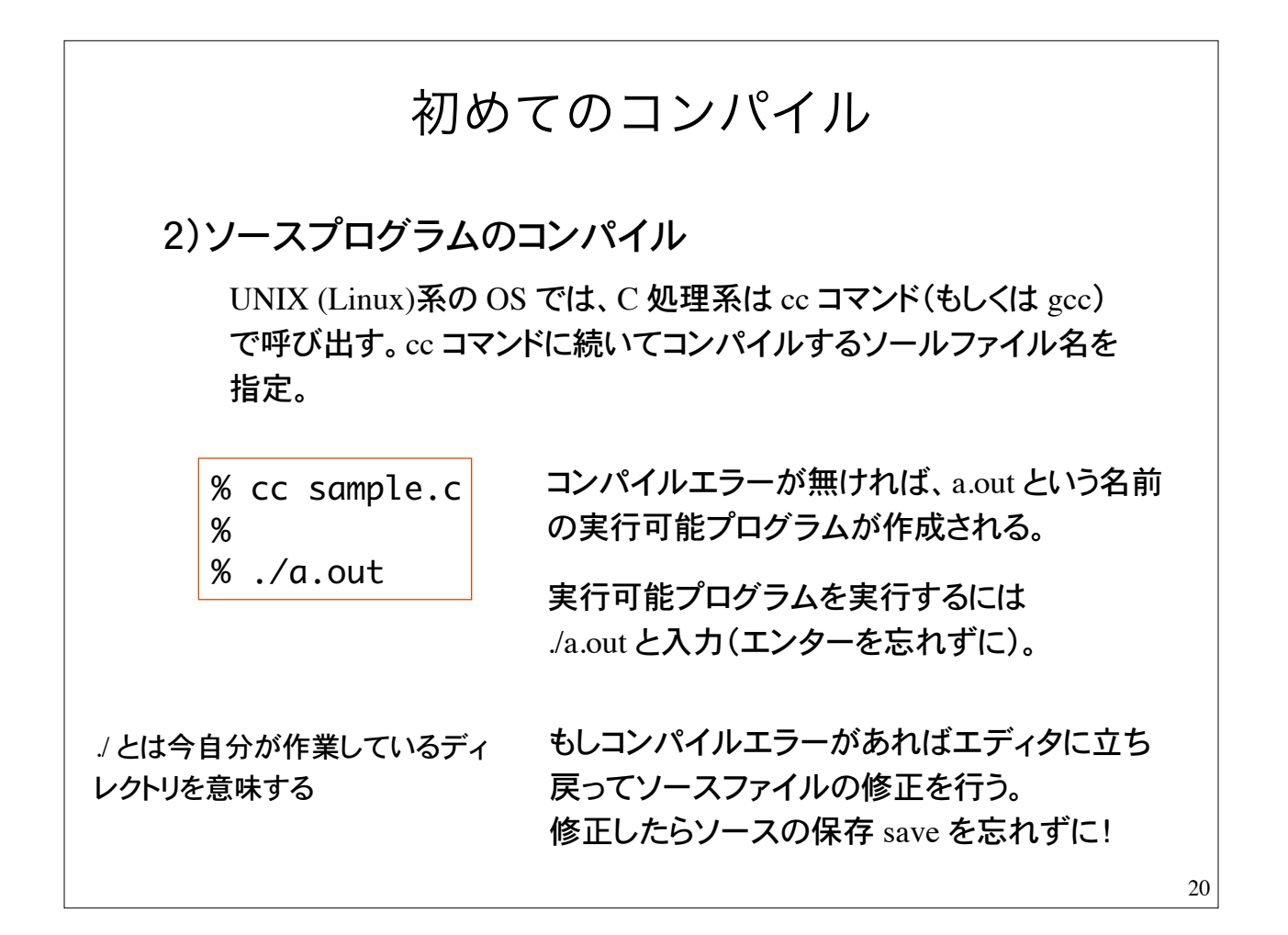

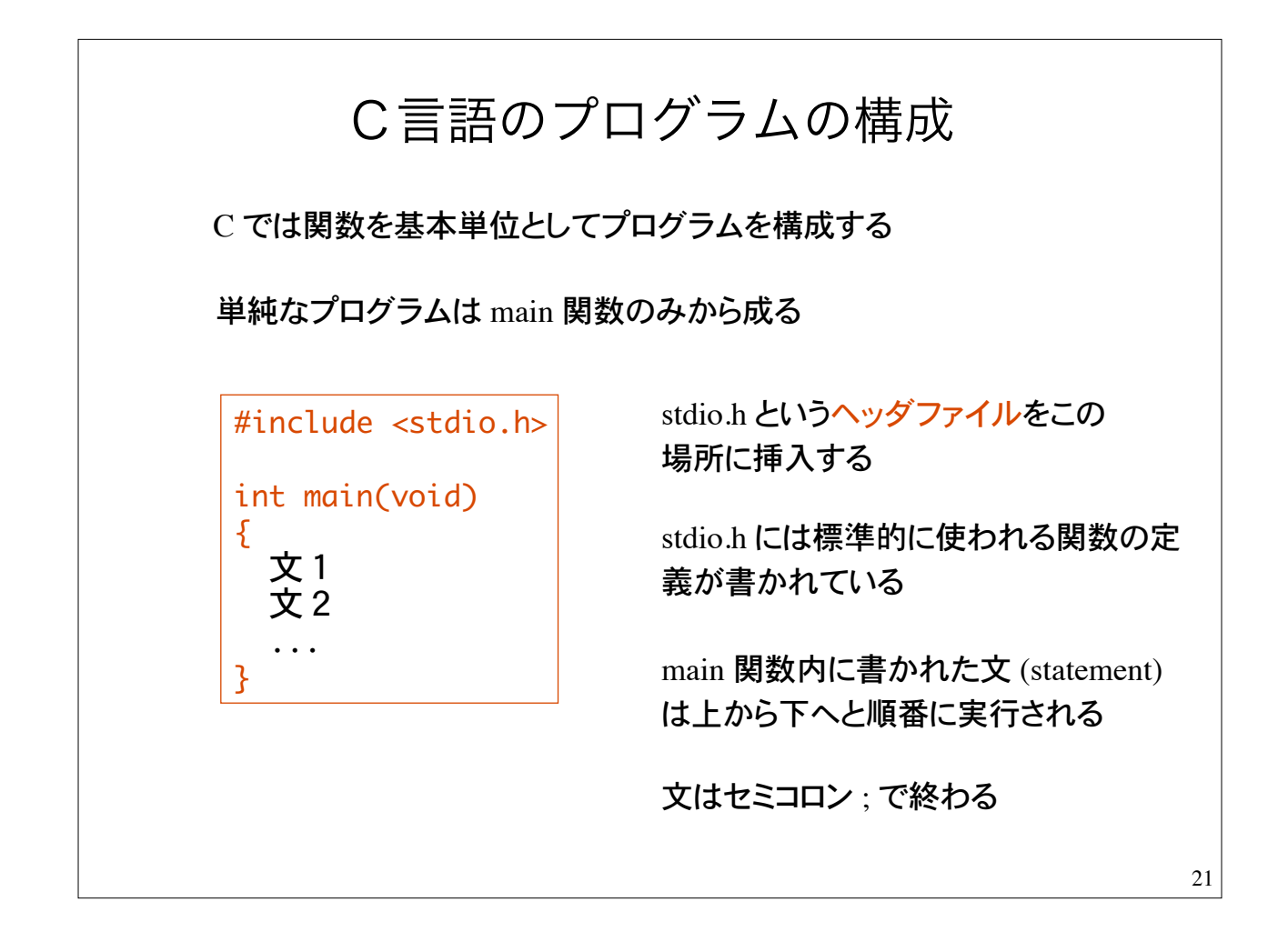

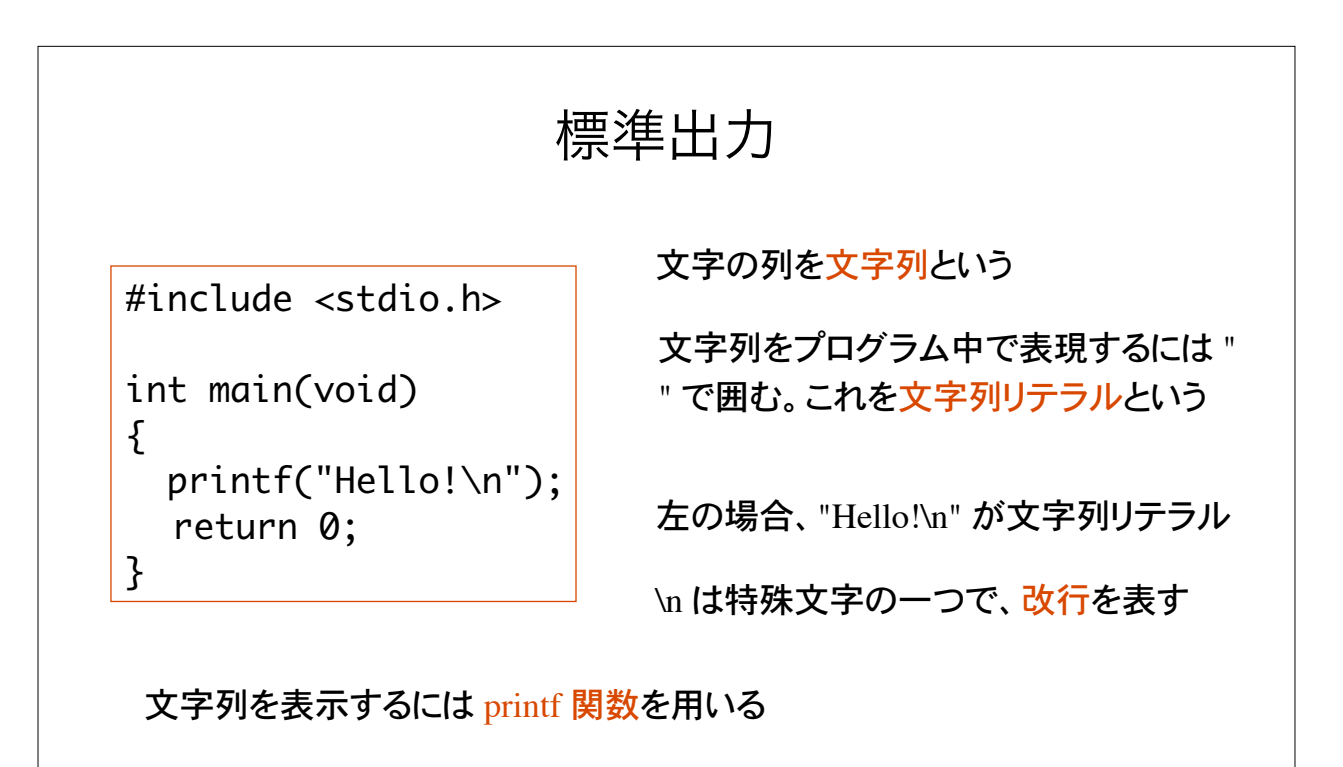

printf 関数に文字列リテラルを引き渡すと、文字列が標準出力(画面) に表示される。printf 関数は標準ライブラリ関数の一つ。ヘッダファイル stdio.h で定義されている

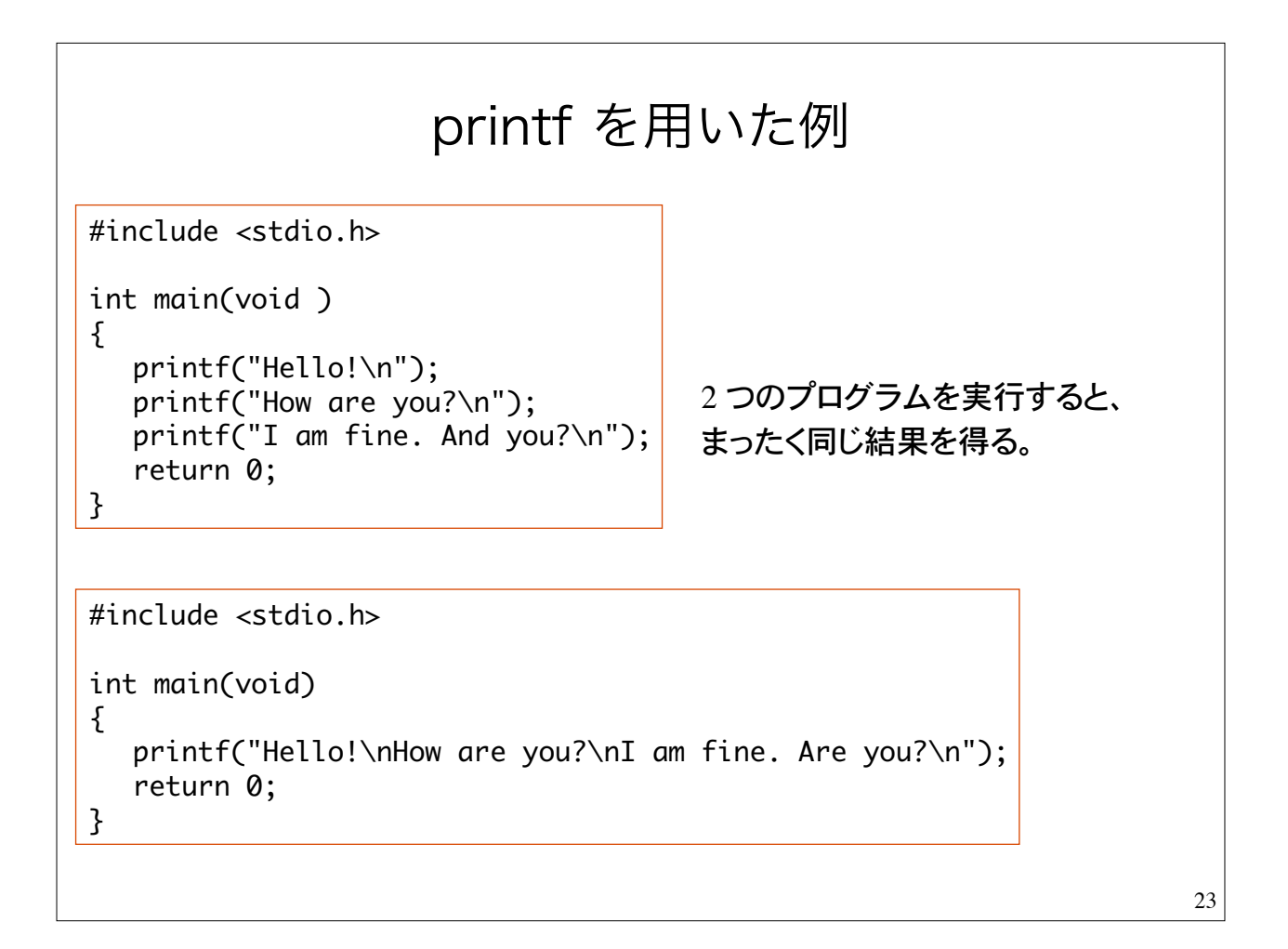

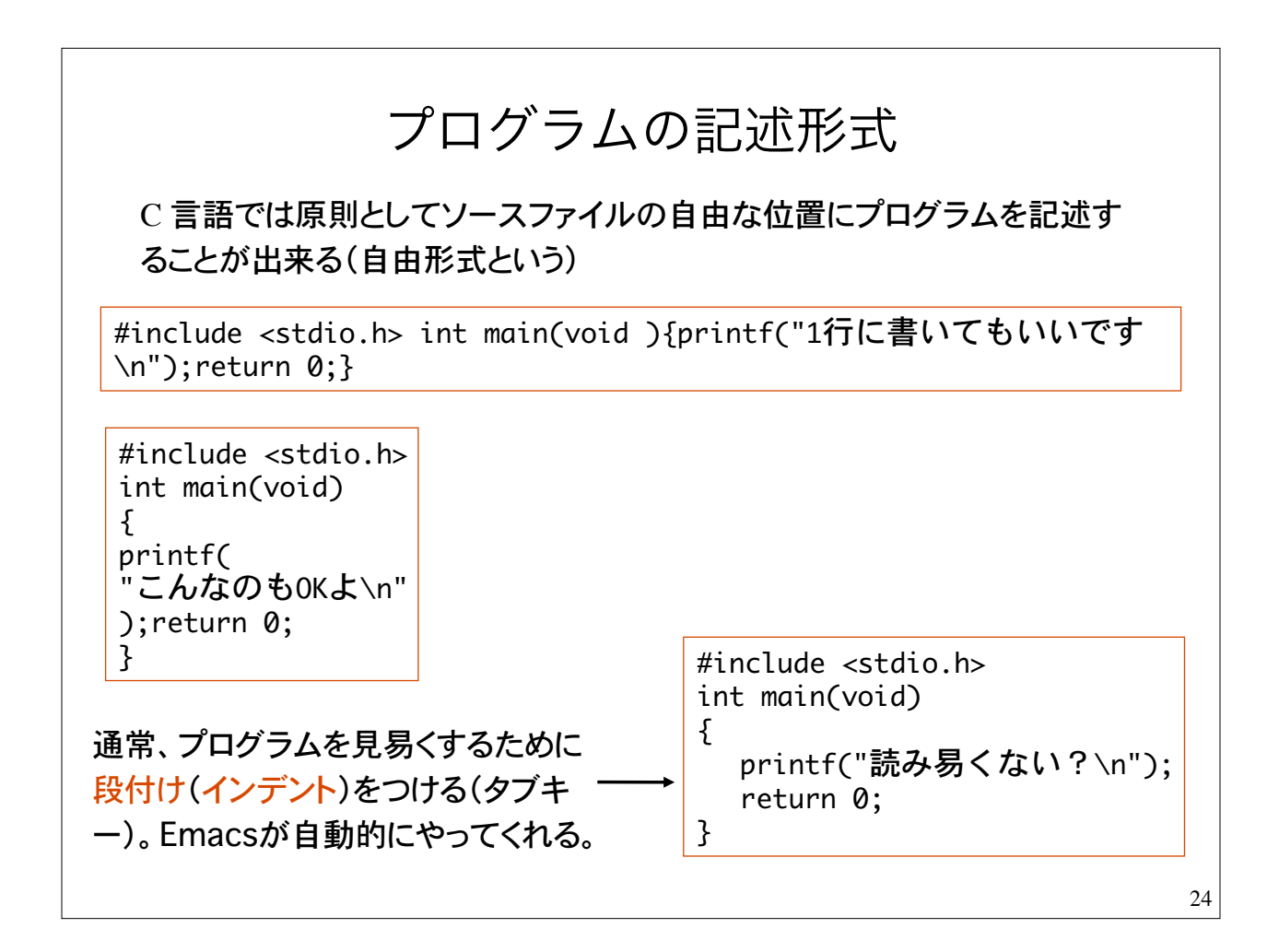

特殊文字について \n:改行 \' : シングルクォーテーション ' \":ダブルクォーテーション " \?:疑問符 ? \a:警報文字(alert) 問題: 1)標準出力に自分の氏名を表示するプログラムを作れ。 3)printf の後のセミコロンが抜けているとどうなるか確認せよ。 4)#include <stdio.h> の行をコメントアウトするとどうなるか? プログラムの一部分を /\* \*/ で囲ってコメント文にすることをコメント アウトという。 2)特殊文字を含む文字列リテラルを表示するプログラムを作れ。 25

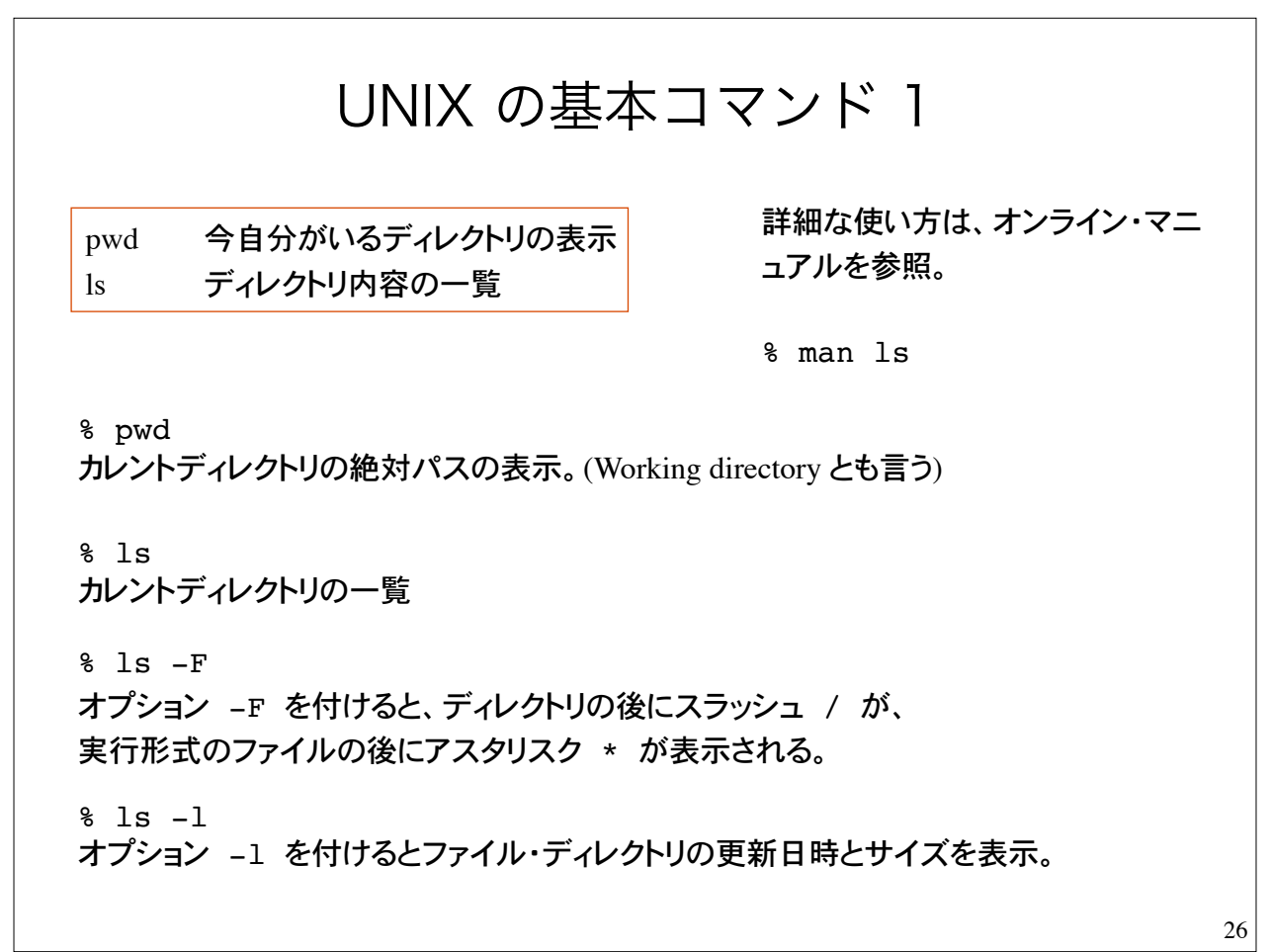

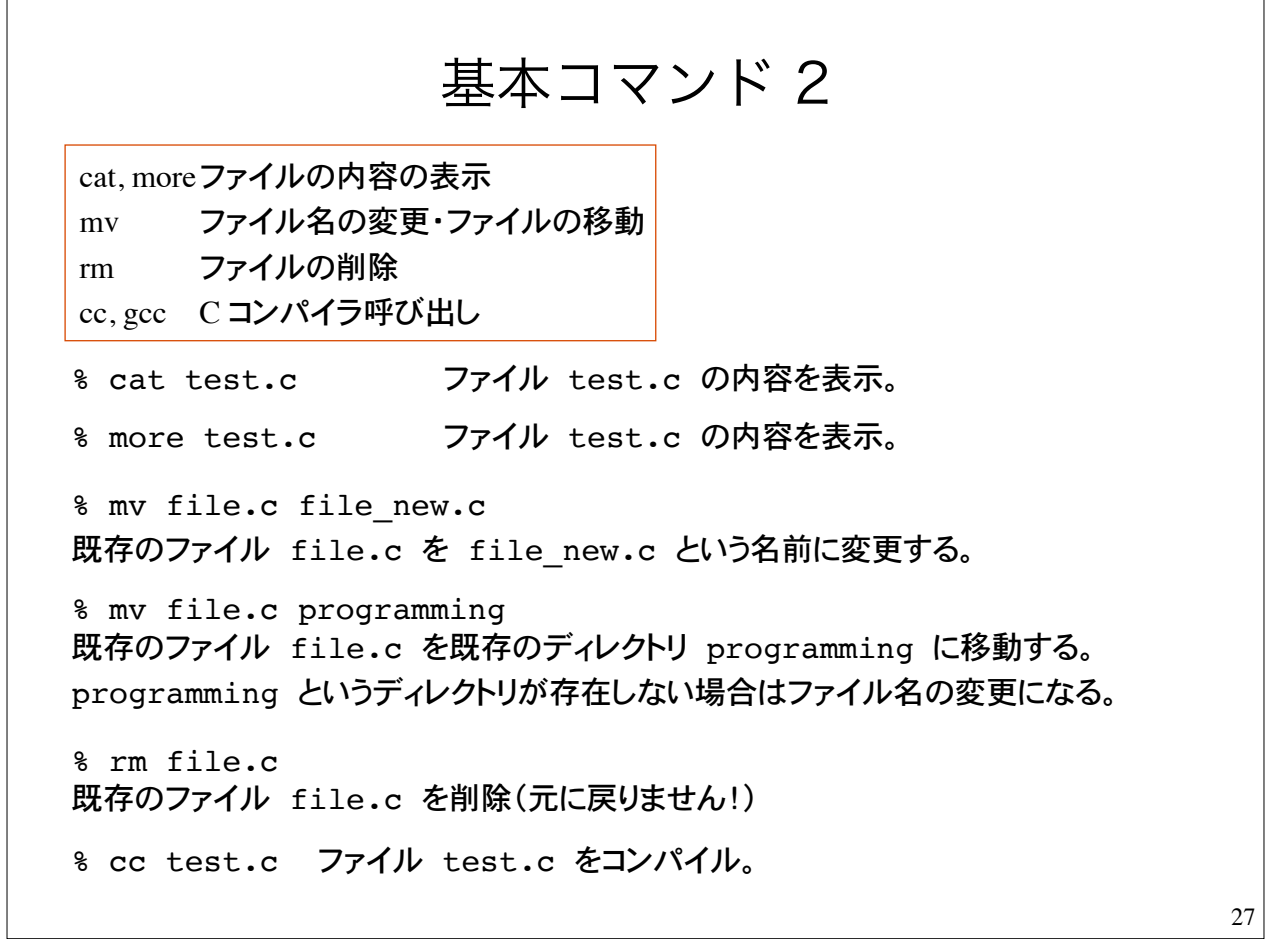

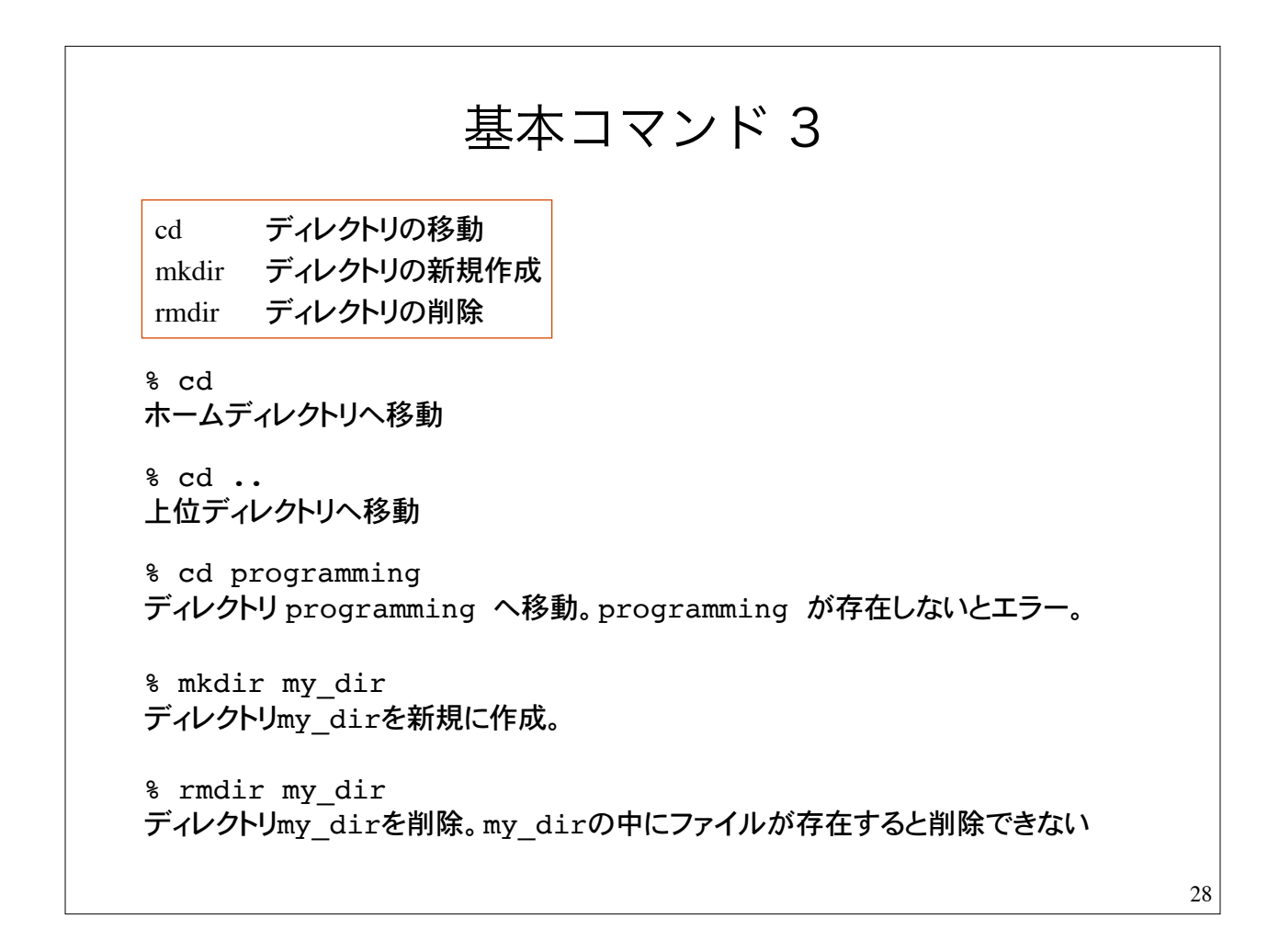